### **Portable EMPIRE-3.2.2 for Windows**

#### **Viktor Zerkin**

 International Atomic Energy Agency Nuclear Data Section

NRDC-2014. Technical Meeting on the International Network of Nuclear Reaction Data Centres6 - 9 May, 2014, Smolenice, Slovakia

# **Topics:**

1.Before porting EMPIRE to Windows

2.Porting EMPIRE to Windows

3.Content of the package

4.How to run portable Empire for Windows

5.Struggle for speed

6.Concluding remarks

# **EMPIRE: Nuclear Reaction Model Code System for Data Evaluation**

#### **Reference:**

M.Herman, R.Capote, B.V.Carlson, P.Oblozinsky, M.Sin, A.Trkov, H.Wienke, V.Zerkin, "EMPIRE: Nuclear Reaction Model Code System for Data Evaluation", Nuclear Data Sheets, 108 (2007) 2655-2715.

# **Before porting EMPIRE to Windows**

# **1. What do we have now?**<br>1) System of Fortran and C codes calle

- 1) System of Fortran and C codes called from interactive Tcl/Tk GUI via system of bash and python scripts using files-parameters.
- 2) Complete package works on Linux and Mac-OSX. Part of the package works on Windows (without GUI).
- 3) The package requires installation including system components (Fortran and Active-Tcl/Tk).

#### 2. What we can try to achieve?

- 1) Internet (Web) version of the package<br>2) Complete package for Windows (ident
- 2) Complete package for Windows (identical to Linux)<br>3) Portable version without installation of system com
- 3) Portable version without installation of system components

### 3. How useful it can be? What would be the price?

- 1) Portable version for Windows can expand usability.<br>2) Web version can be useful only if powerful server w
- 2) Web version can be useful only if powerful server will be assigned<br>3) Price? Till now 0. All was done for "academic interest".
- 3) Price? Till now 0. All was done for "academic interest". First version for Windows and Web are ready and tested by developers.

### **Porting EMPIRE to Windows and Web**

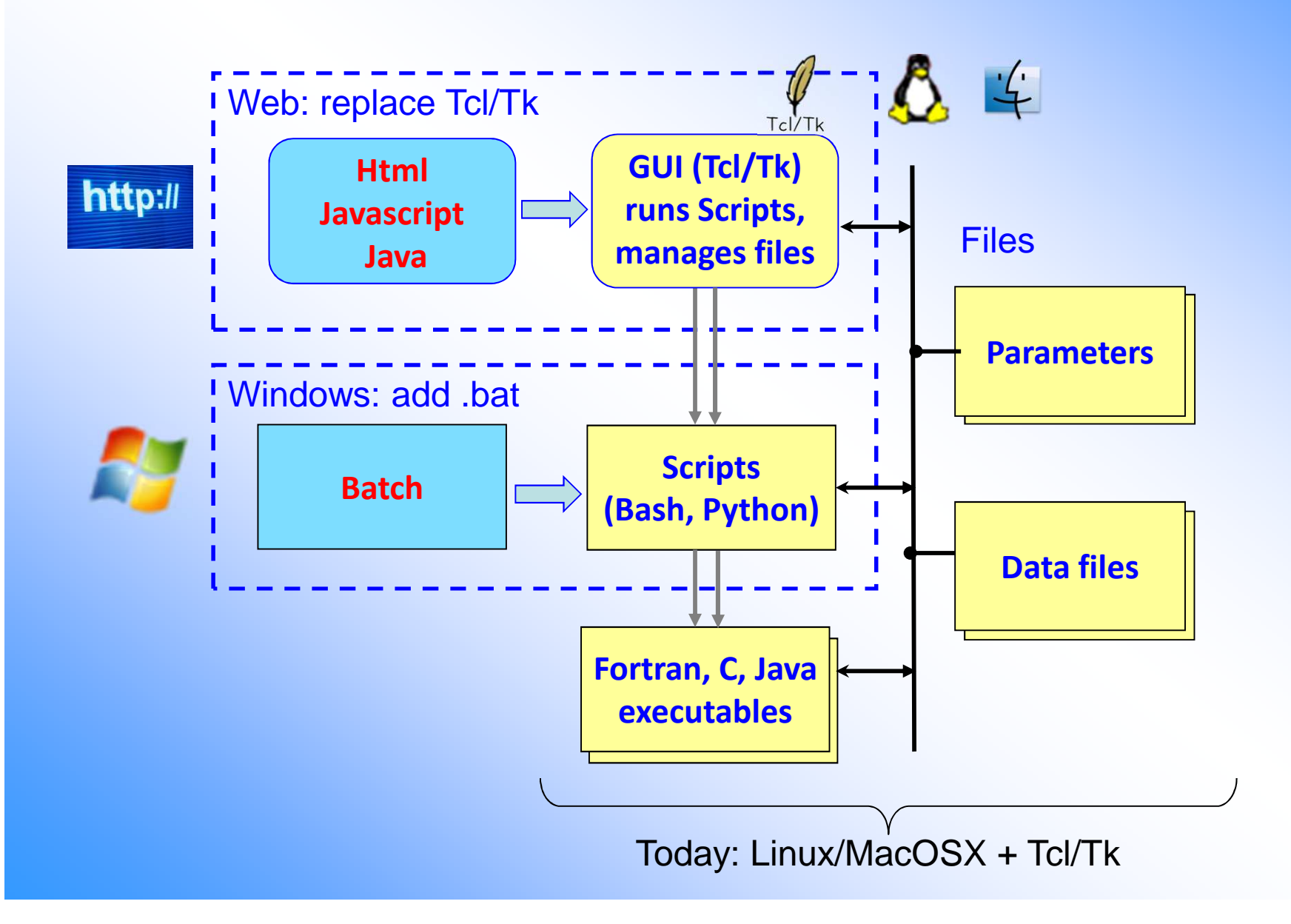

# **Full Empire package for Windows\***

#### Tasks and requirements

- 1) To make main Tcl/Tk program Xrun.tcl executing MS-DOS commands running in popup terminal Window
- 2)) Implement all basic GUI functions (including multiple selection) via MS-DOS scripts
- 3) Universal solution for call scripts either on Windows or Linux/Mac depending of platform (automatically detected)
- 4) The final system should not require any installation (only copying), i.e. to be fully portable

**\*** *This project has appeared as "side-effect" during implementation of "Empire with Web interface"*

# **Content of the package**

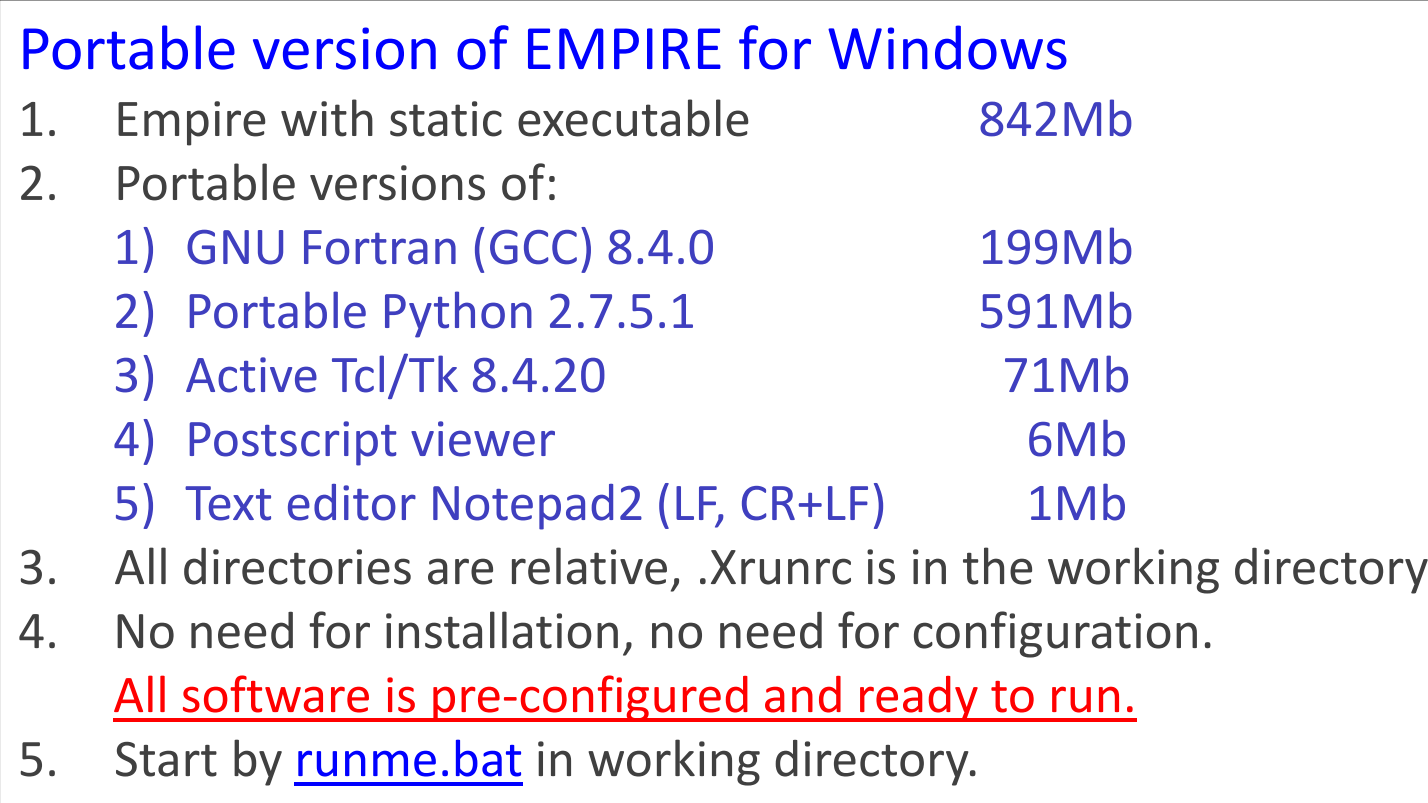

- 6. Size: ~3Gb
- 7. Works from USB and DVD-ROM (without copying to HD)
- 8. Available on NDS site for downloading (zip: 753Mb)

### **Download Portable Empire-3.2.2 for Windows**

#### https://www-nds.iaea.org/cdroms/#EMPIRE-3.2.2

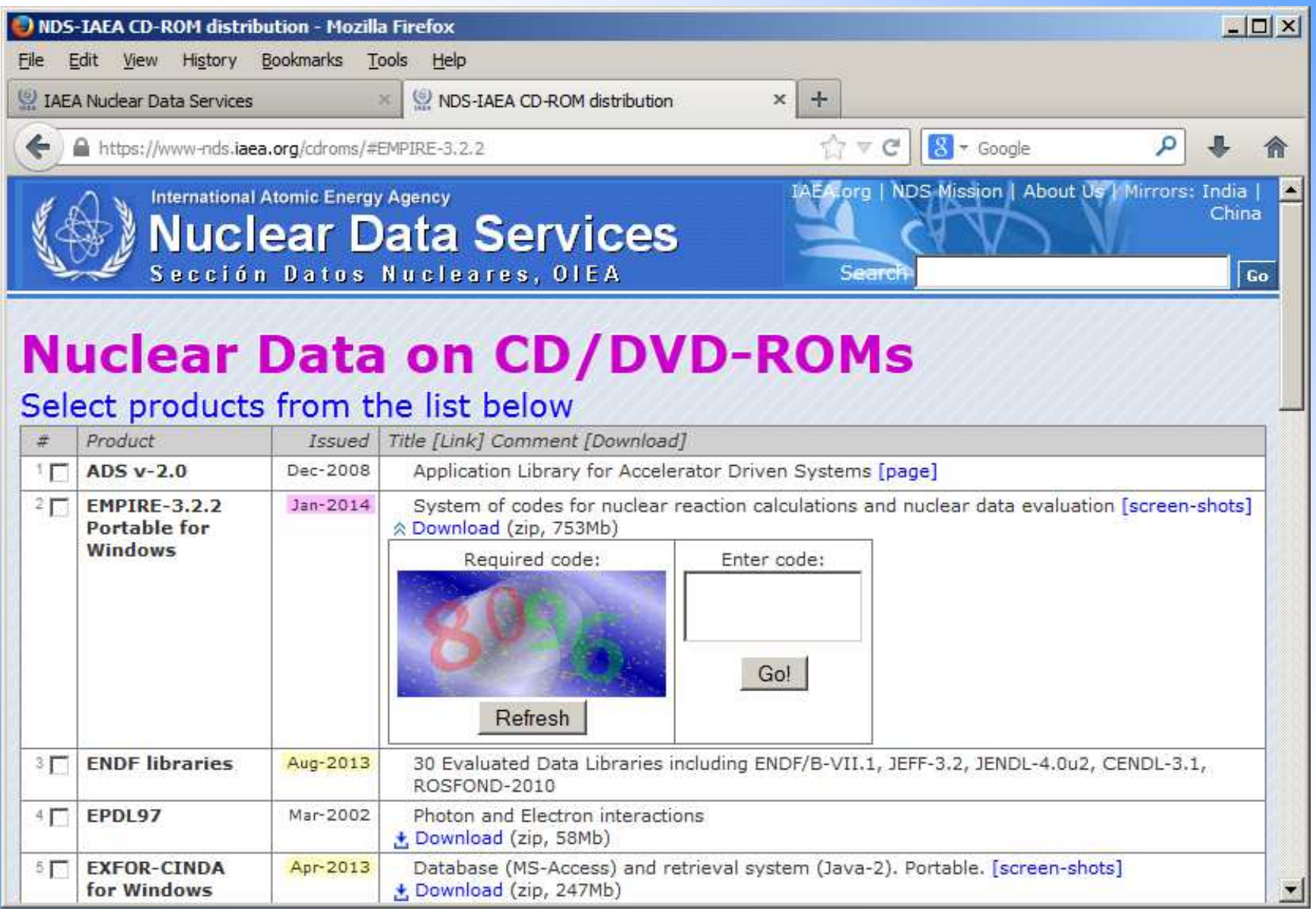

### **How to run portable Empire for Windows**

#### How to install it?

- 1) No installation is needed!
- 2) Just copy **empire32zv** to your disk

#### How to run it?

- 1) Go to working dir **empire32zv\wrk**
- 2) Start file **runme.bat**

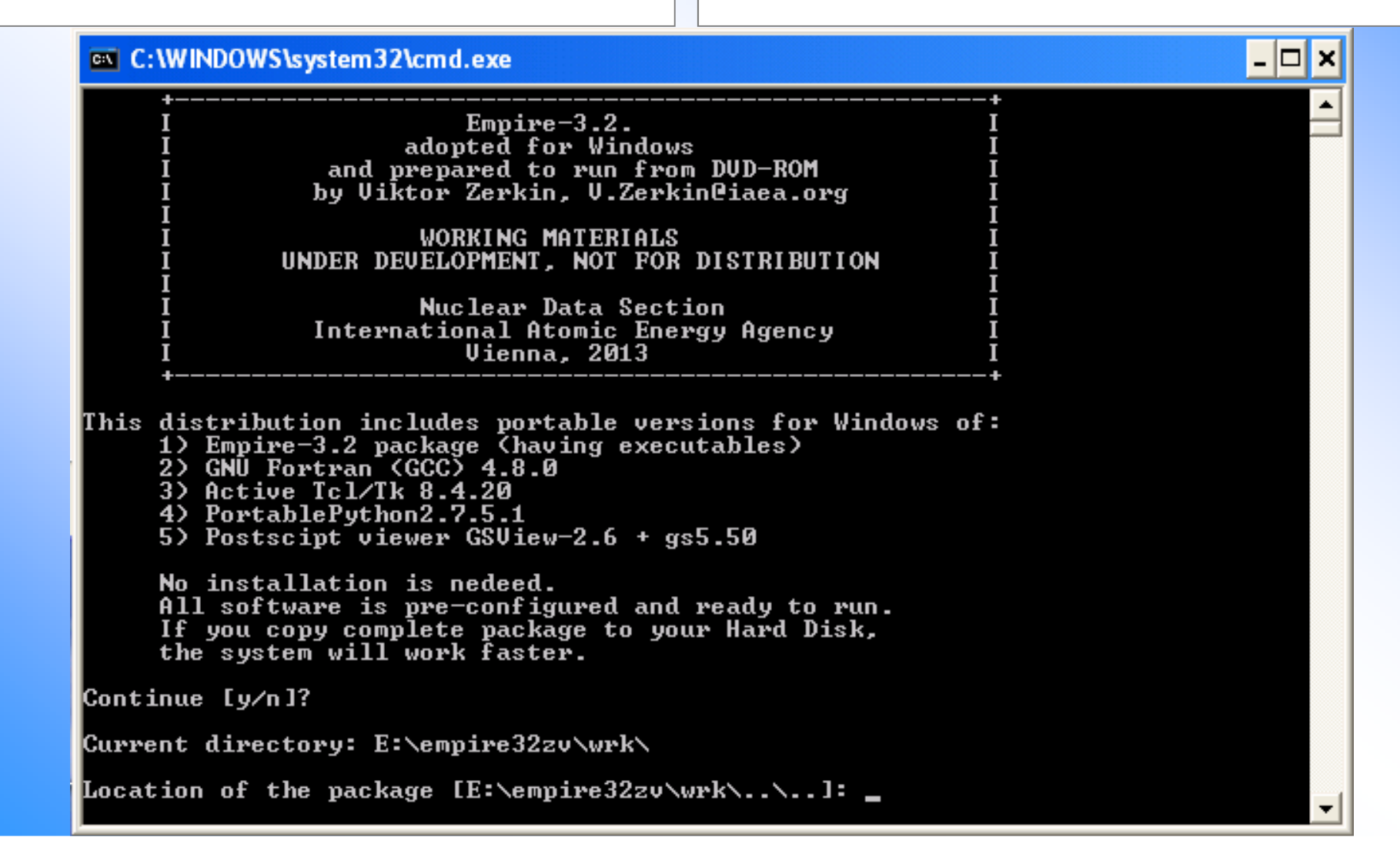

#### **Screenshot: Empire running on Windows**

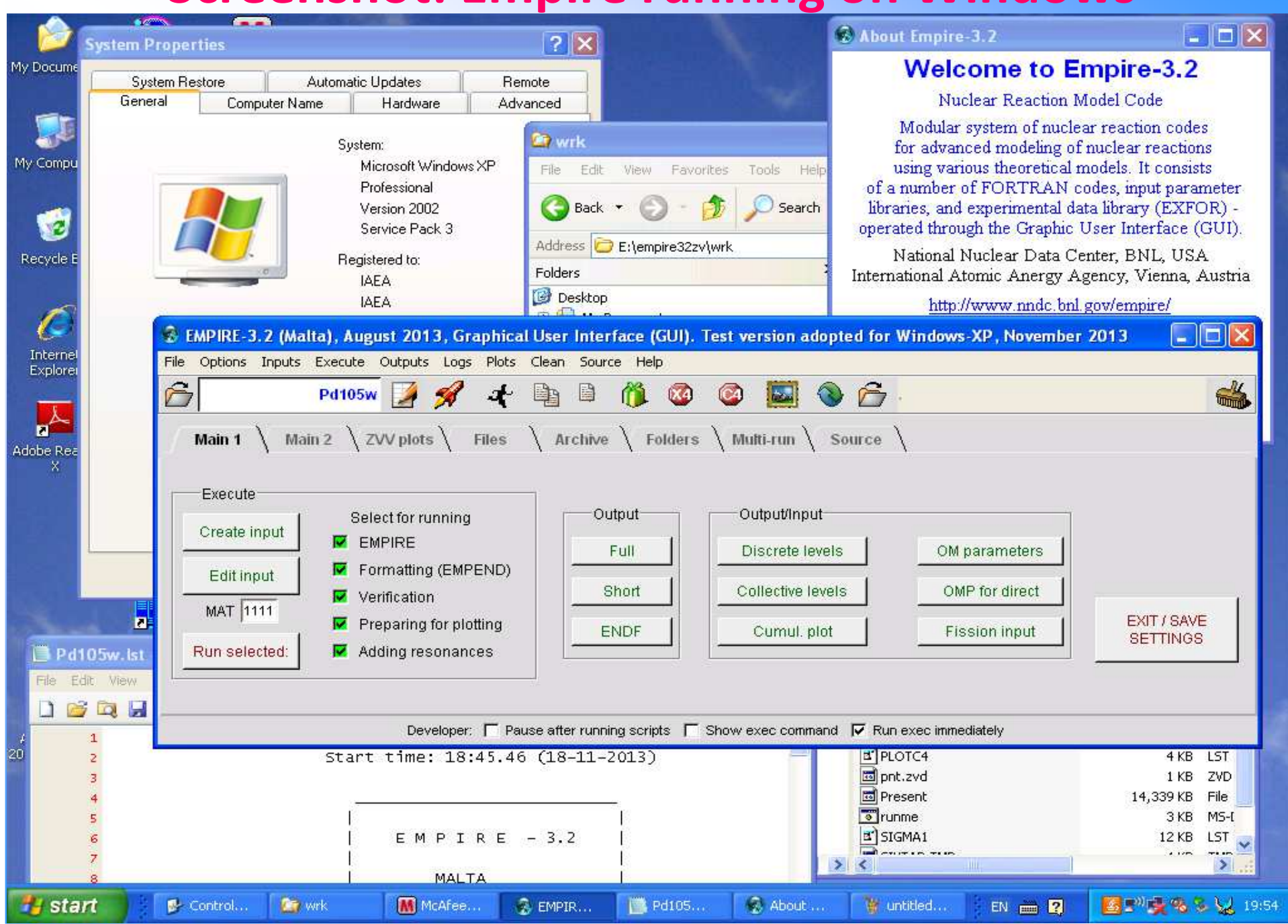

#### **Screenshot: Empire running on Windows**

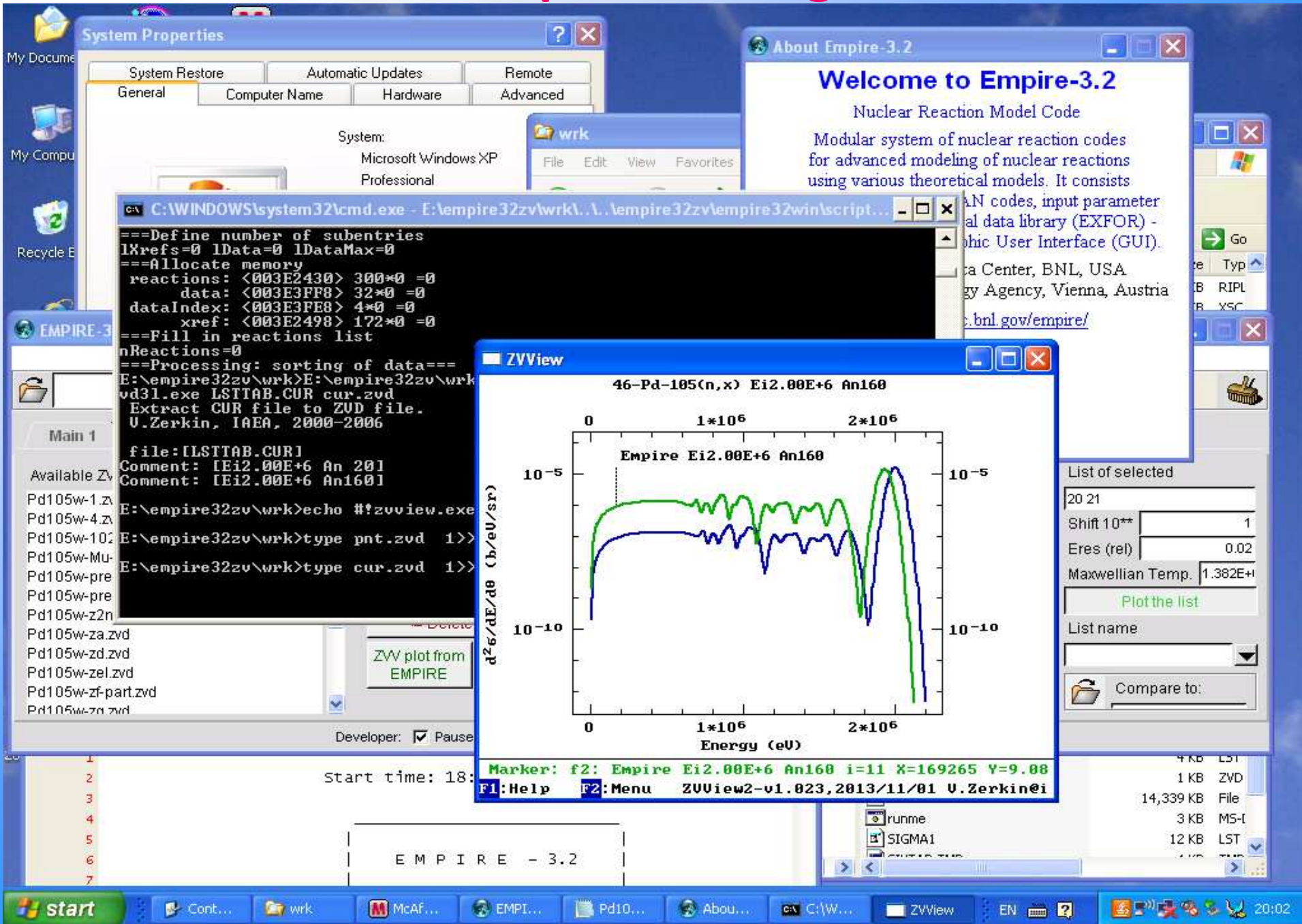

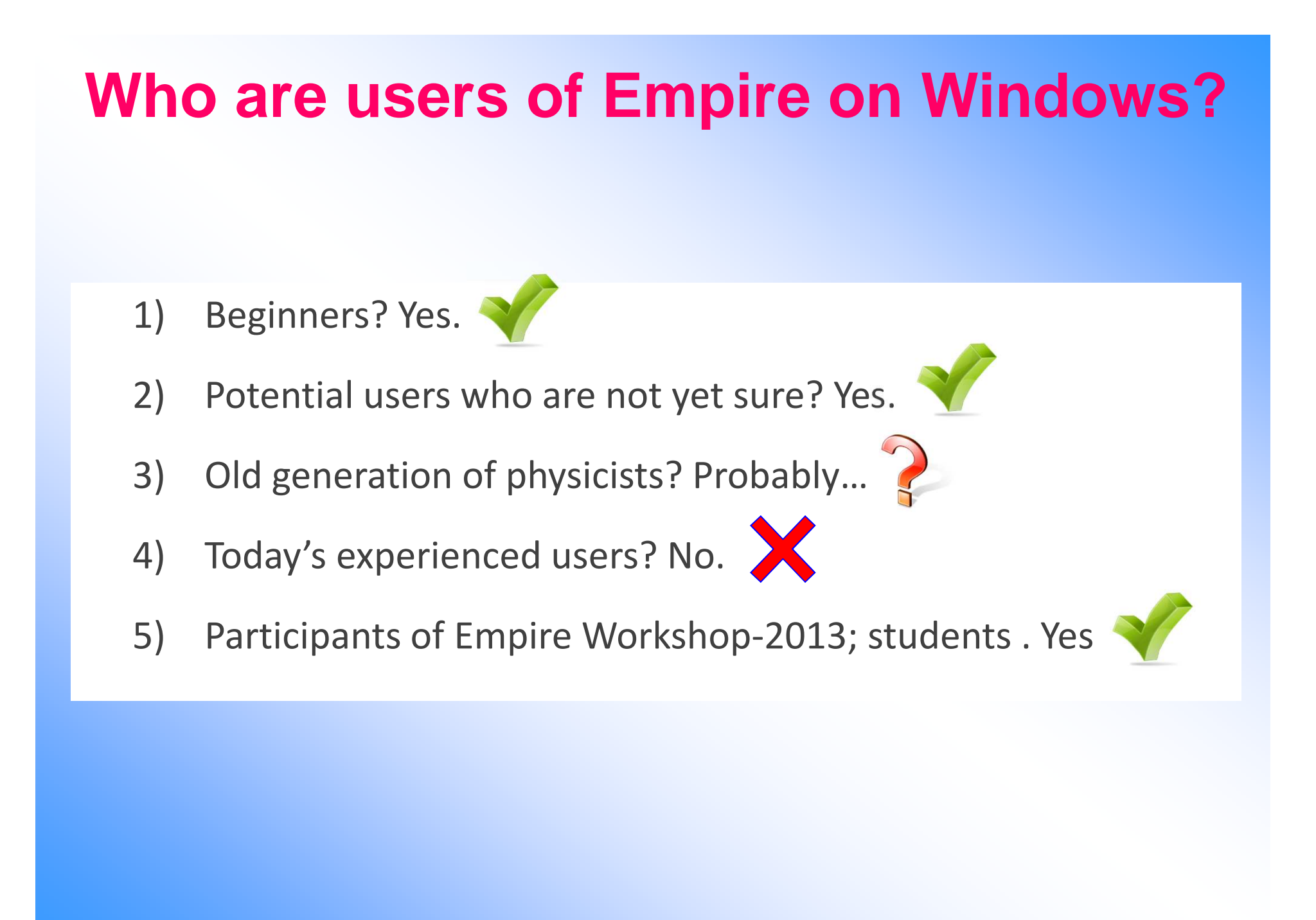

# **Struggle for speed**

### **Task: to make first run much faster**

#### **Steps:**

- 1) diagnosis: how much time is spent by each part of the system
- 2) define for how much time is spent for types of operations
- 3) find out bottle-necks (if any)
- 4) accelerate program without changing the logic
- 5) analyse logic of the program and find possible acceleration
- 6) find faster computer(s)

#### **Starting point:**

- 1) Example from Empire-3.1 distribution Pt105.inp
- 2) 1-st run on old Linux web server (NNDC): 55 min
- 3) 1-st run on new powerful web server (NNDC): 9 min 45 sec

#### **Goal: to achieve elapsed time ~5 min on PC and Web server**

# **Struggle for speed: results**

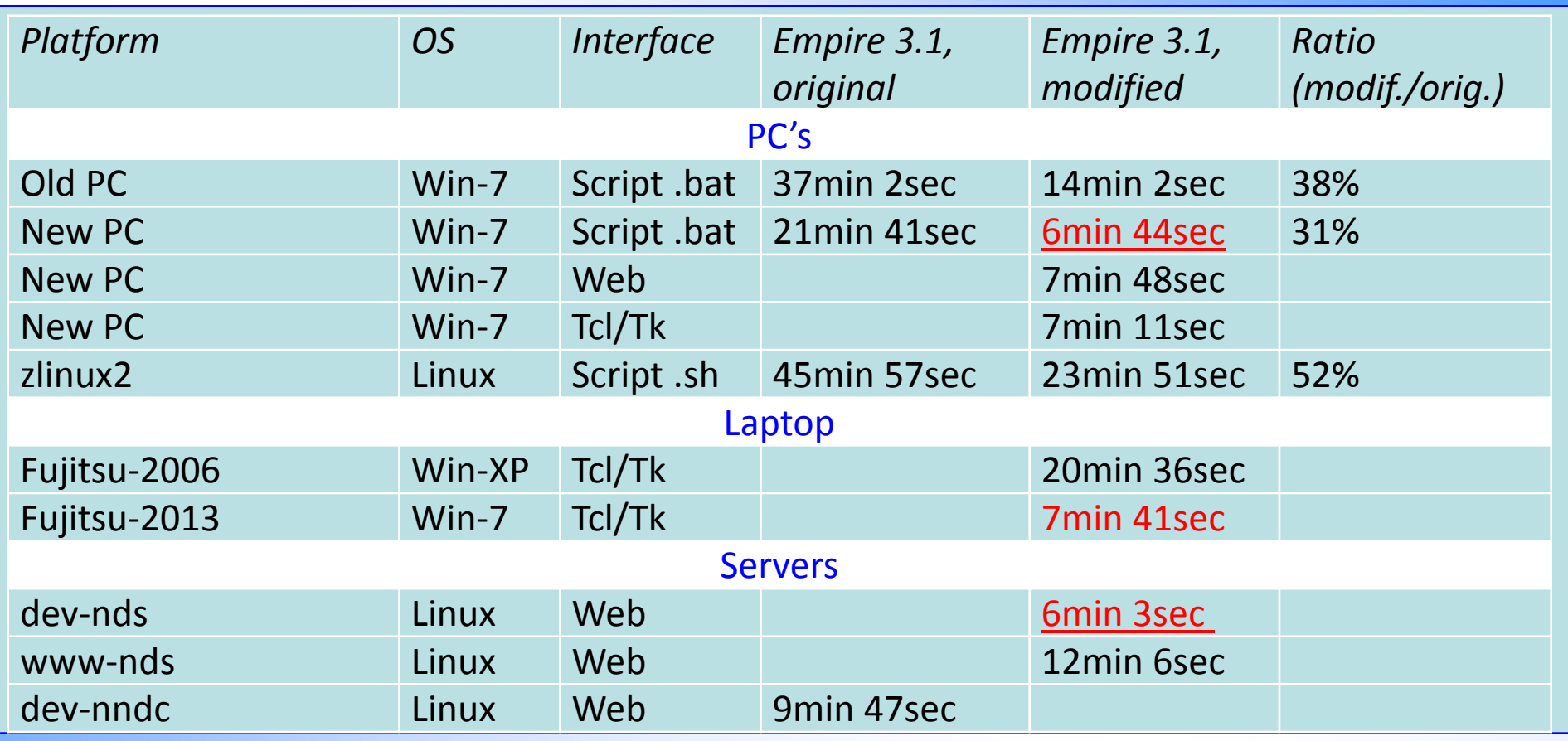

#### **Achieved:**

- 
- Linux: program runs 2 times faster

1) Windows: program runs 3 times faster (HP Compaq Elite 8300 PC: 22min→7min)<br>2) Linux: program runs 2 times faster (best result on Linux server: ~6min

**Conclusion.** Goal (5min) was not achieved.

Further acceleration need deep analysis of the program's logic (if possible at all)

### **Concluding remarks**

1) Struggle for speed was successful; results were accepted by Empire developers team

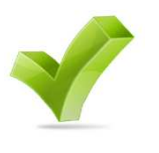

2) Portable Empire for Windows "survived" and now distributed to end-users

# **Thank you.**

Usage or citing of this material without proper acknowledgement of the IAEA and author is strictly forbidden.